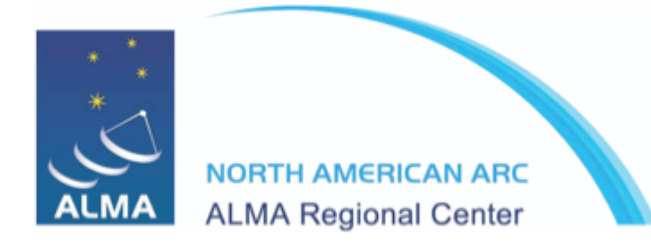

North American **ALMA Science** Center

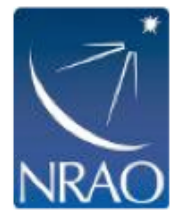

### **ALMA Correlator Capabilities for Early Science (Cycle!0)**

NAASC Memo #105

Nuria Marcelino, Rachel Friesen, Amy Kimball and Robin Pulliam

#### **ABSTRACT**

The following slides summarize the Cycle 0 capabilities of the ALMA correlator. They compile the basic information from the ALMA Science Portal and the Cycle 0 Technical Handbook, and include some correlator set-up examples with screenshots from the ALMA Observing Tool. These slides are meant to be included in the NA presentations for ALMA Community Days Events.

A power point version of the slides can be found at https://sites.google.com/site/almacommunityoutreach/slides-folder/almacapabilities.

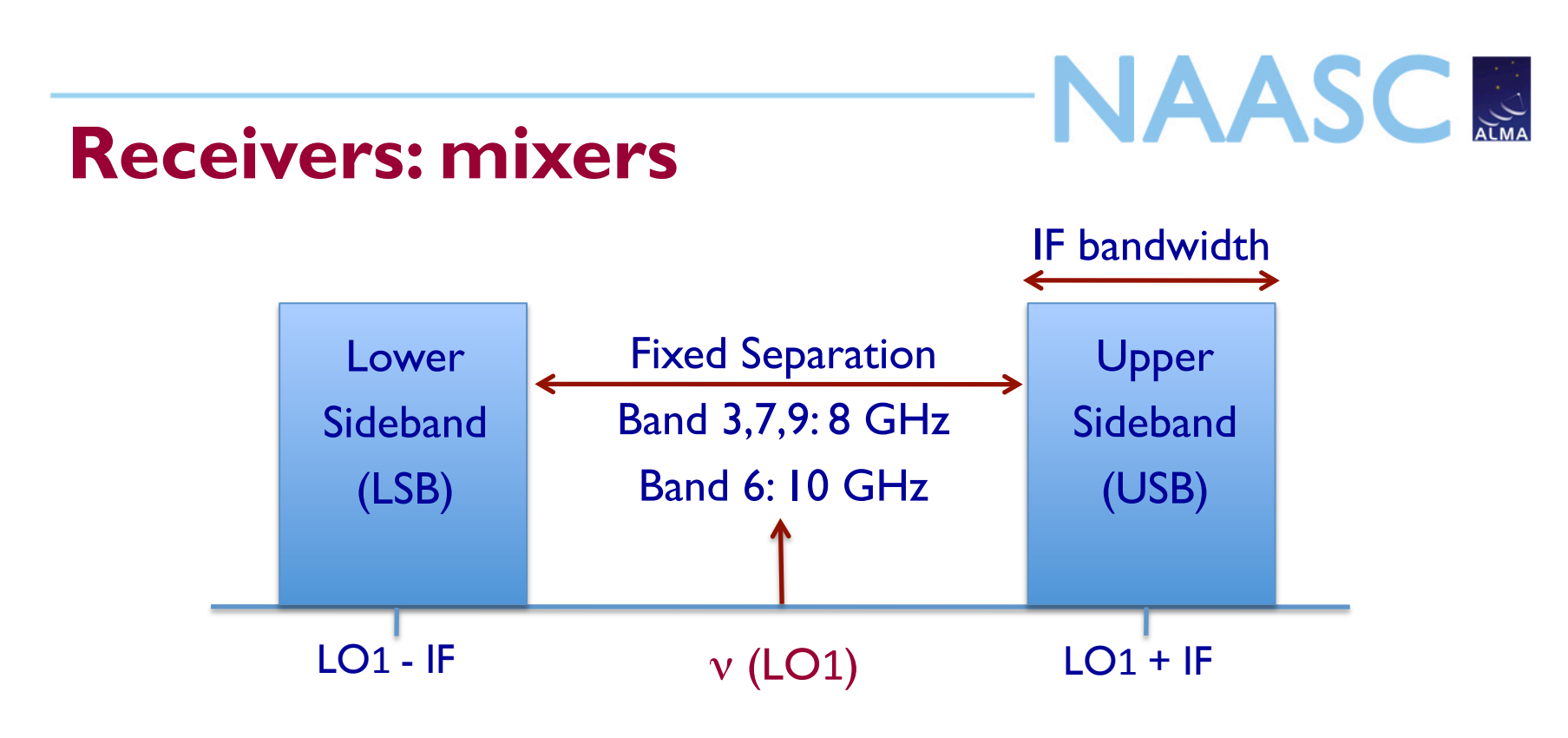

- The first Local Oscillator (LO1) can be tuned at different frequencies
- The Sky Frequencies will be:  $v_{sky} = v_{LO1} v_{IF}$  (LSB)

$$
v_{sky} = v_{LO1} + v_{IF} (USB)
$$

• Data will be collected setting-up different spectral windows within one or both sidebands

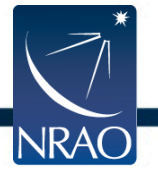

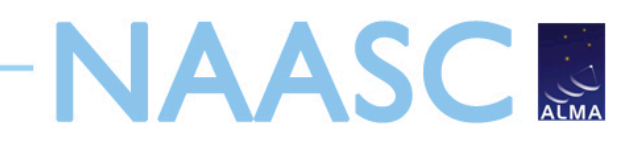

# **Cycle 0 Receivers**

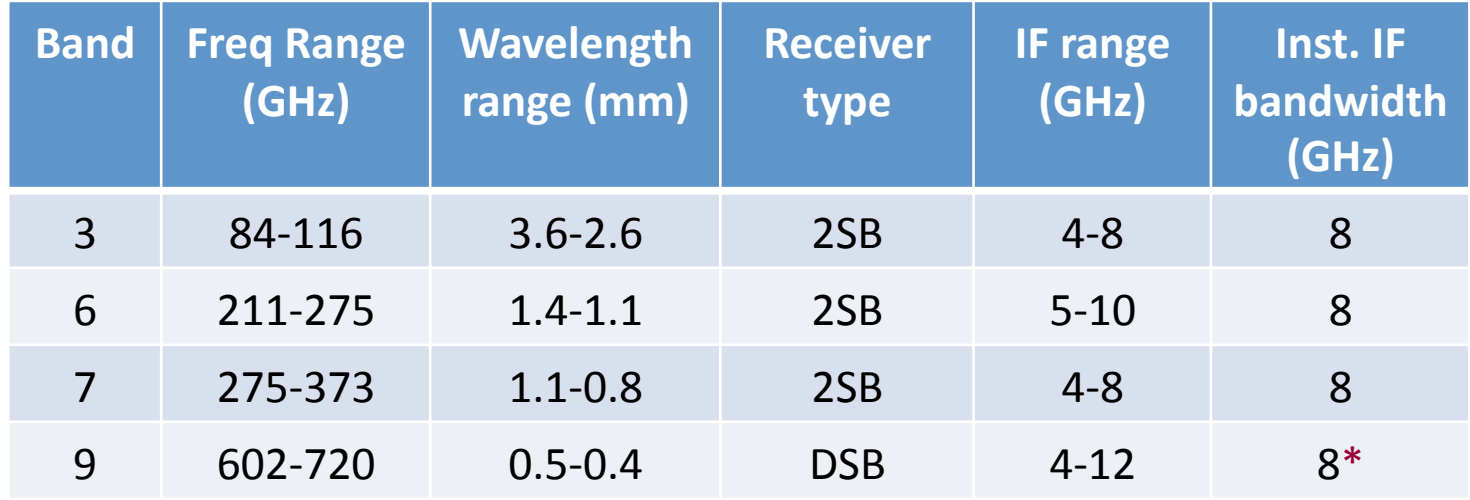

- Dual side-band (2SB): two separated sidebands available simultaneously
- Double side-band (DSB): LSB and USB are super-imposed out from the receiver but can be separated in later processing.
	- \* Cycle 0: In Band 9, only one sideband per spectral window will be correlated. In future cycles both sidebands will be simultaneously separated and correlated.

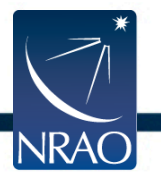

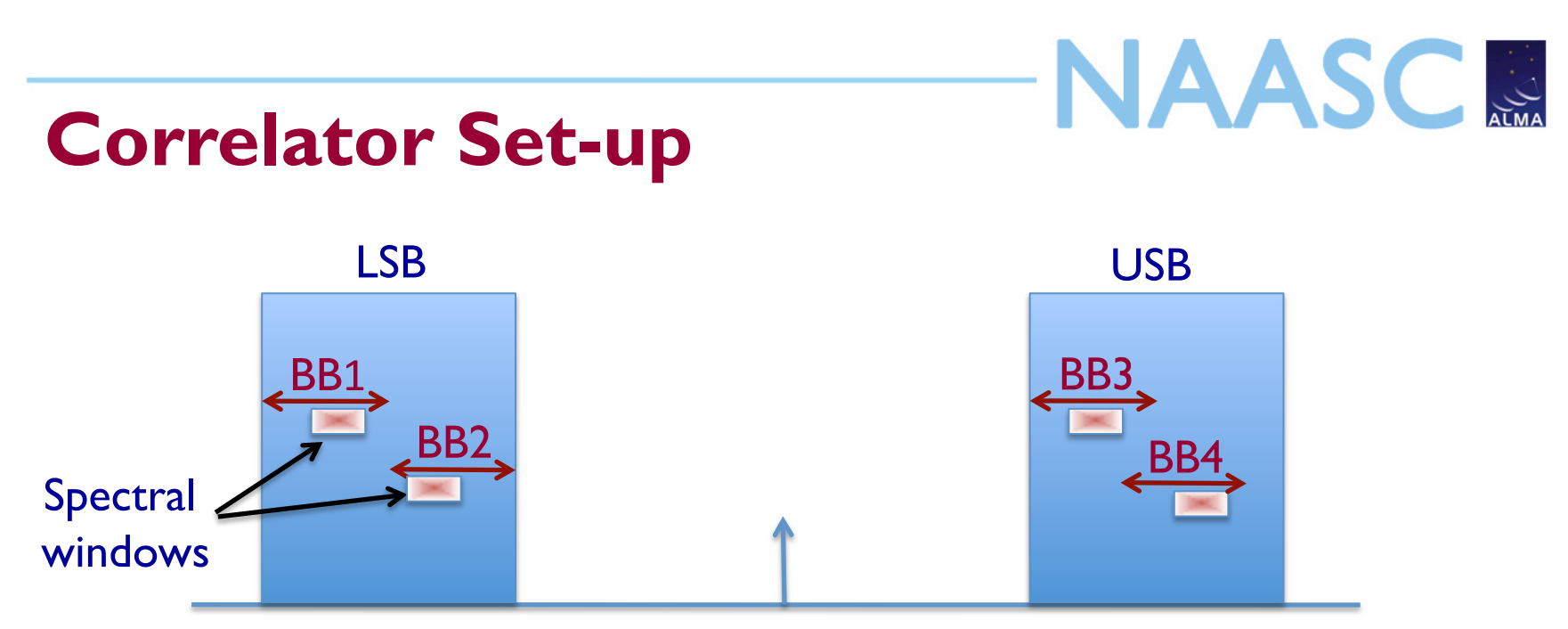

 $IO<sub>1</sub>$ 

- Up to 4 basebands available which can be moved within the sideband width; spectral windows can be moved within the baseband (2 GHz wide)
- Setup limits: Edges of the baseband cannot lie outside the IF range & edges of the spectral window cannot lie outside the baseband
	- \* Cycle 0: only one spectral window per baseband & all spectral windows with the same configuration (bandwidth and spectral resolution)

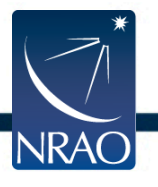

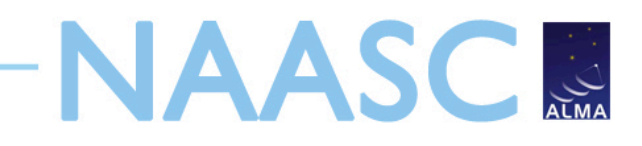

# **Correlator Set-up**

- Correlator modes:
	- Time division mode (TDM): low-spectral resolution  $\rightarrow$  continuum observations and sources with very broad spectral lines.
	- Frequency division mode (FDM): high-spectral resolution mode
	- \* Cycle 0: One TDM and 6 FDM set-ups available
- Dual or Single Polarizations can be processed:
	- Dual Polarization: separate spectra obtained for each linear polarization  $\rightarrow$  can be combined to improve sensitivity
	- Single Polarization: only a single polarization is analyzed
		- $\rightarrow$  poorer sensitivity but provides twice as many channels

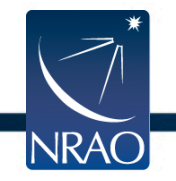

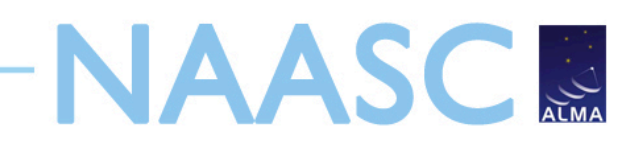

# **Cycle 0 Correlator Modes**

Dual Polarization

#### Single Polarization

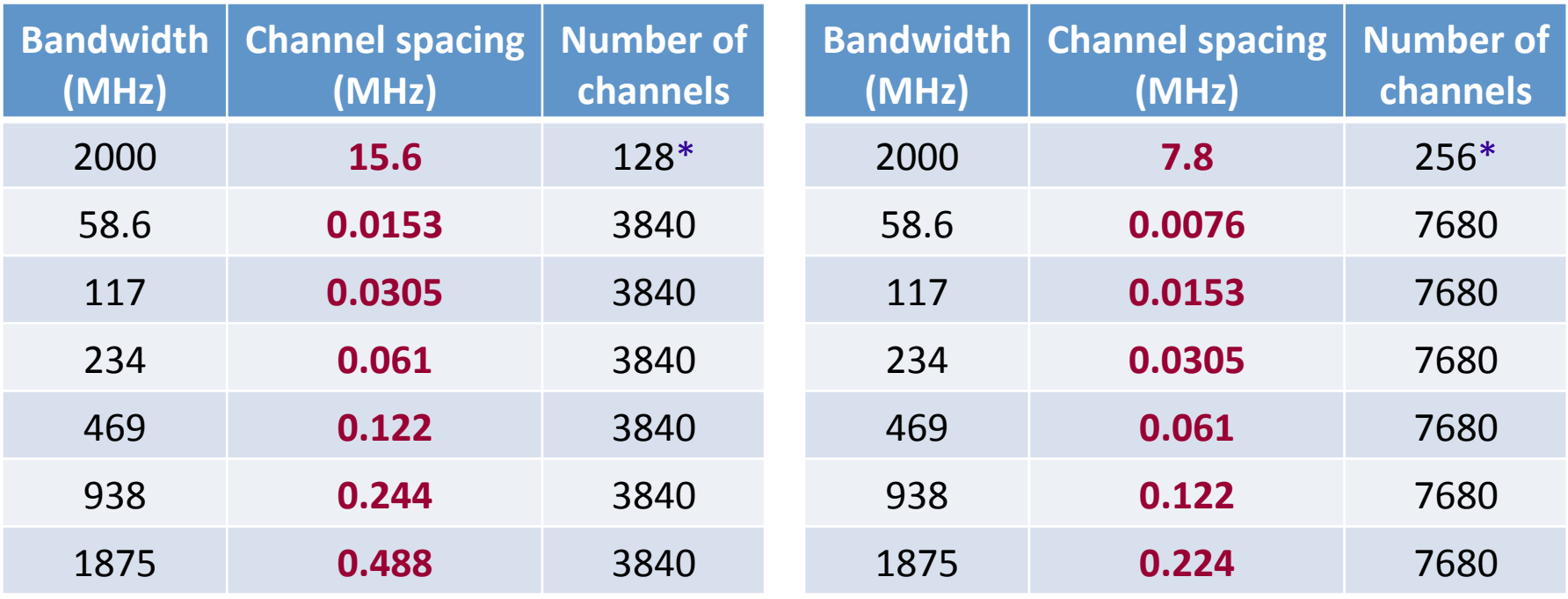

\* Correlator mode for *continuum* observations (TDM), effective bandwidth is only 1875 MHz

**In all cases, the effective resolution is twice the channel spacing** 

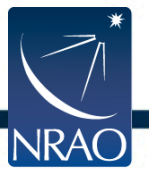

### **Correlator set-up: line vs. continuum**

**NAASCR** 

• "continuum mode": automatically place 4 spectral windows, with the largest bandwidth, across the sidebands

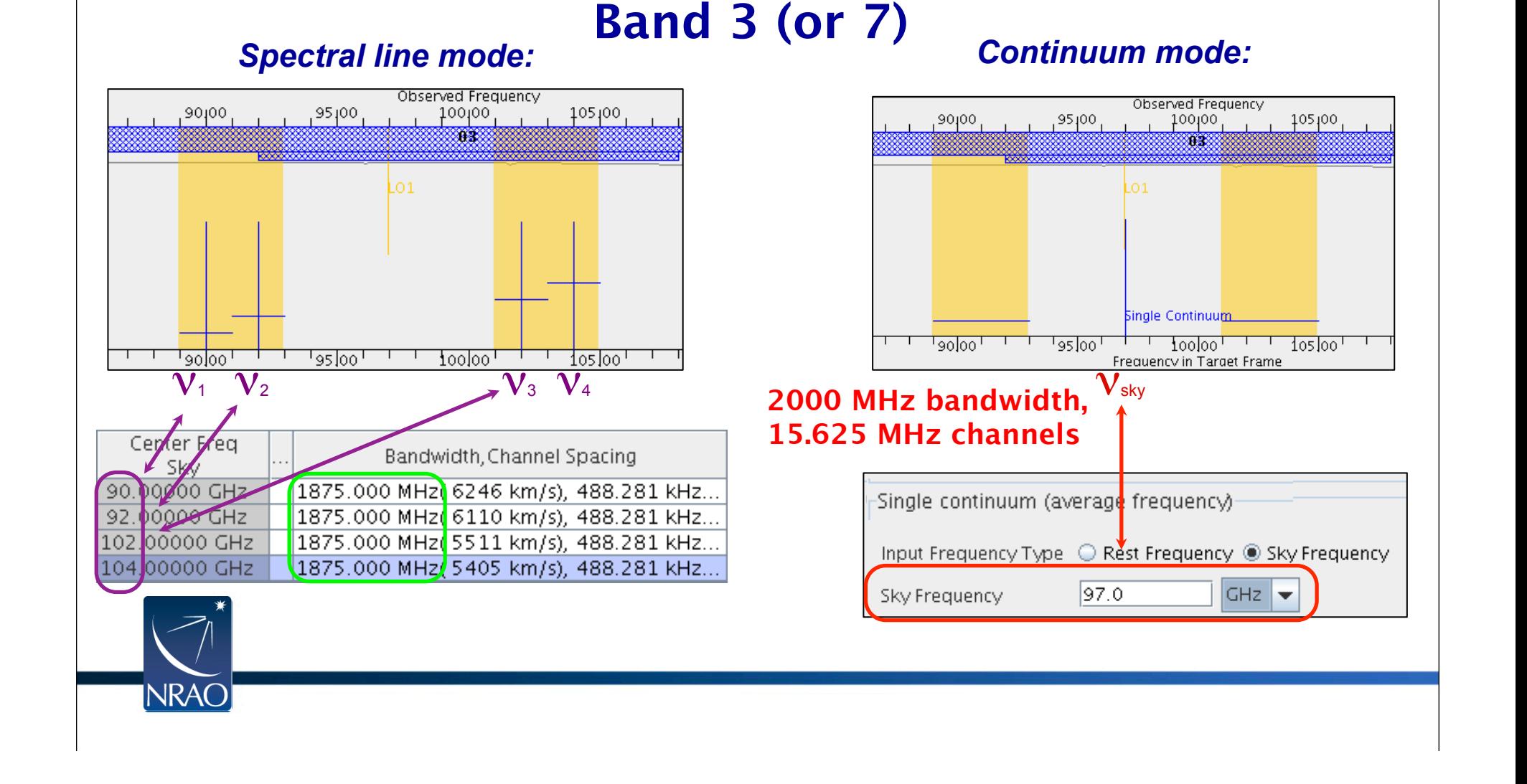

## **Standard continuum placement in Band 6**

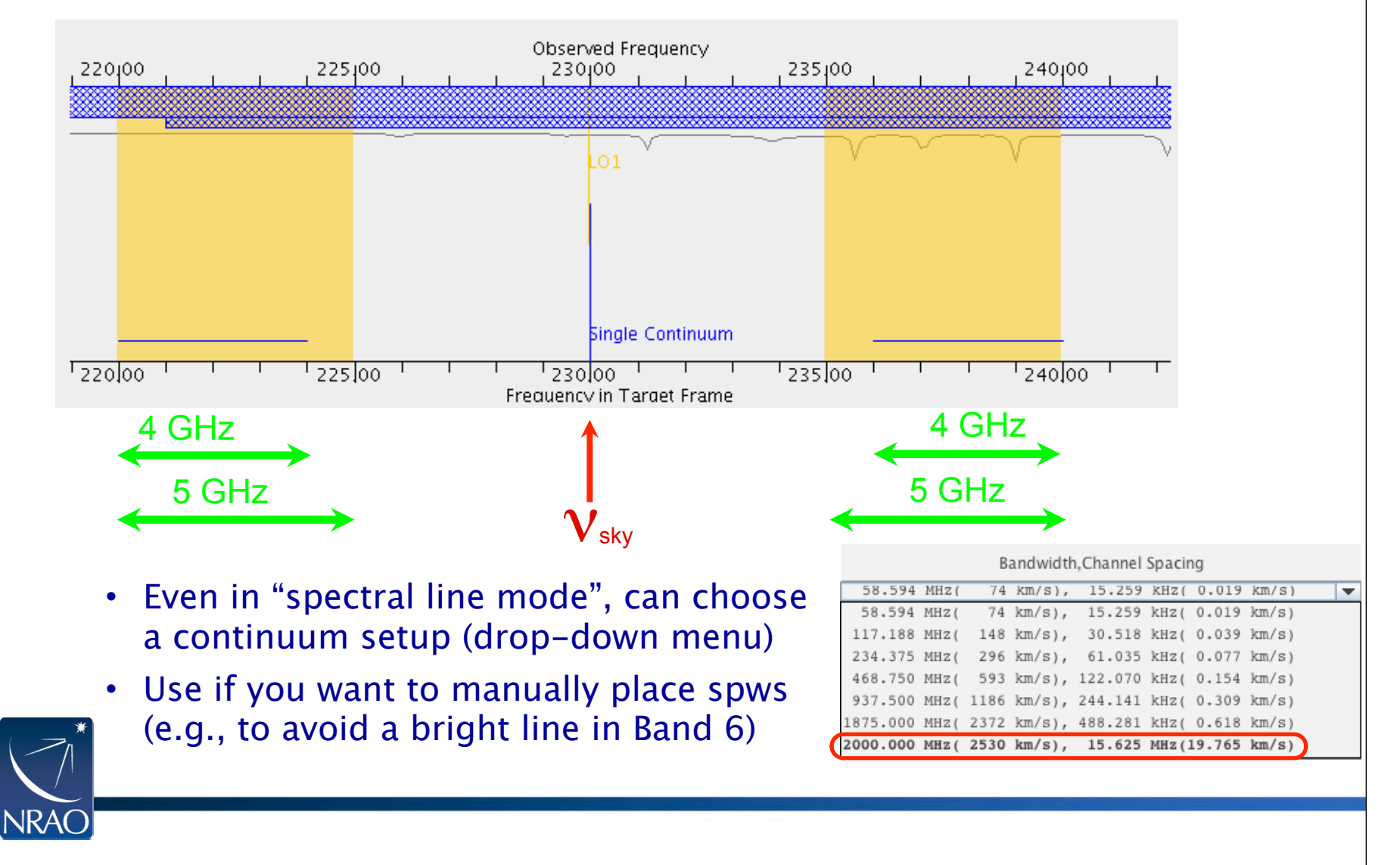

NAASC S

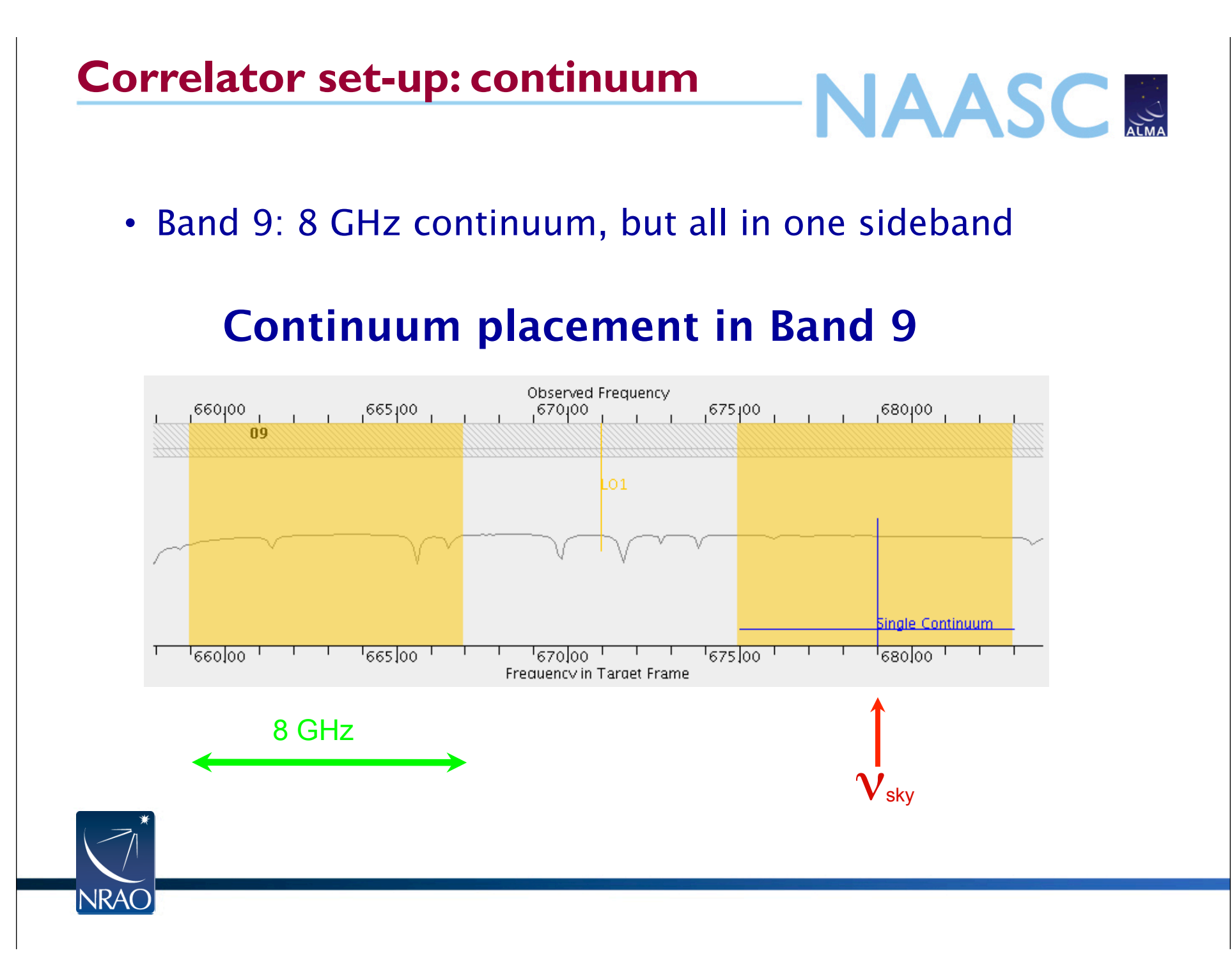

# **Correlator set-up: continuum NAASCR** • Select "single continuum" in OT • Single vs Dual polarization allowed Spectral Type  $\bigcirc$  Up to 4 spectral windows Spectral Type: Choose the type of spectral @ More than 4 spectral windows

- observation you wish to make Single continuum (average frequency)  $\bigcirc$  Spectral scan. ◯ SINGLE-X ◉ DUAL Polarization Products desired
- Single polarization provides same total bandwidth, but twice the spectral resolution: lower sensitivity for averaged continuum!
- (Unless your science case is very special, you should always select Dual polarization for continuum observations.)

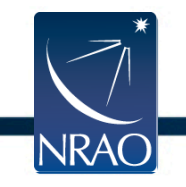

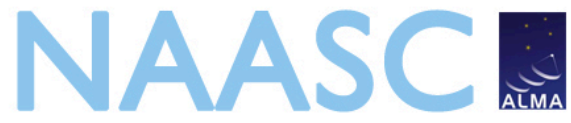

## **Survey of carbon isotopologues and other species in old planetary nebula**

Observe molecular gas in NGC 7293 (Helix Nebula) in Band 7

### **Main species of interest**

*Lower sideband (LSB)* 

 $CO$  (J=3  $\rightarrow$  2) : 345.795 GHz  $H^{13}CN$  ( $=4 \rightarrow 3$ ) : 345.339 GHz  $H^{13}CO^{+}$  ( $=4 \rightarrow 3$ ): 346.998 GHz

*Upper sideband (USB)* 

 $HCO^+$  (J=4  $\rightarrow$  3): 356.734 GHz

**Other interesting molecular species present within the spectral setup** 

> *CS, CS+, HCP, MgCCH, NaCN, MgH, SiH, MgNC, KC, AlNC, SO, 34SO*

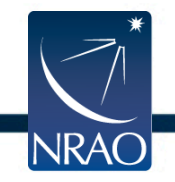

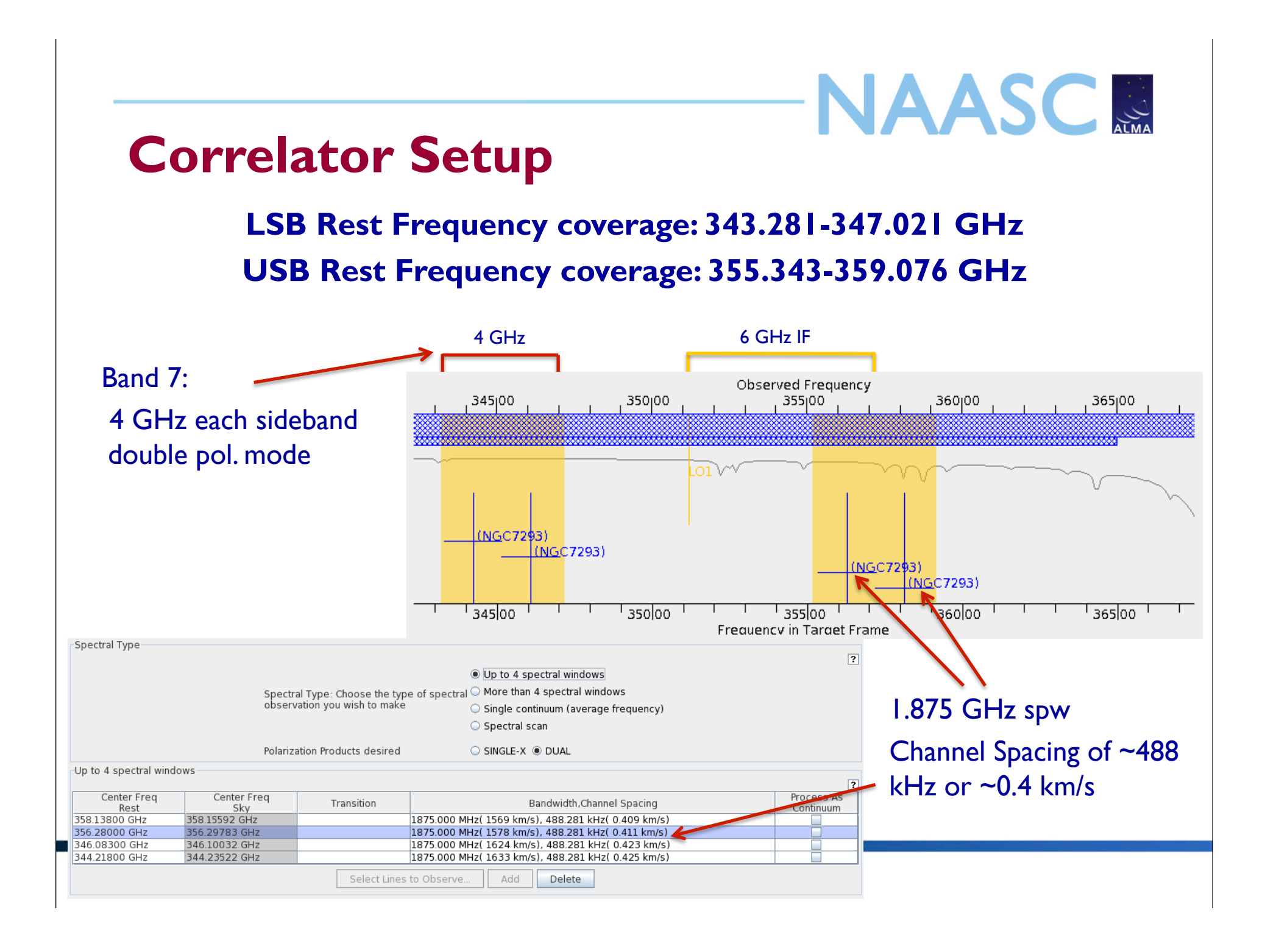

# NAASC **Example: 12CO and 13CO in Band 6**

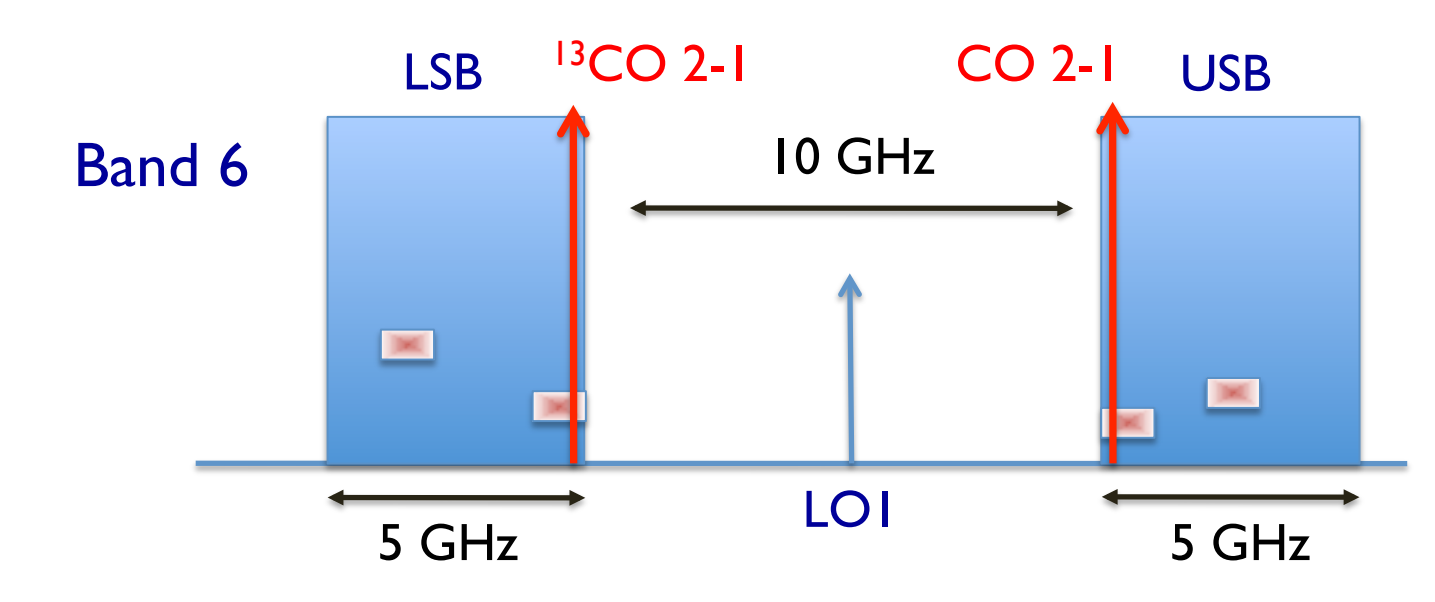

- 2 spectral windows, 0.9375 GHz wide, 0.3 km/s spectral resolution
- Can observe both 13CO 2-1 (220.4 GHz) and CO 2-1 (230.5 GHz) *only* at low z
	- MUST set rest frequency for spectral windows such that the windows remain entirely within the sidebands, e.g. can't center on lines for wider spectral windows

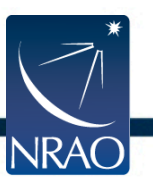

can place 2 additional windows to observe  $CH<sub>3</sub>OH$ , SO<sub>2</sub>, etc.

# NAASC S **Example: 12CO and 13CO in Band 6**

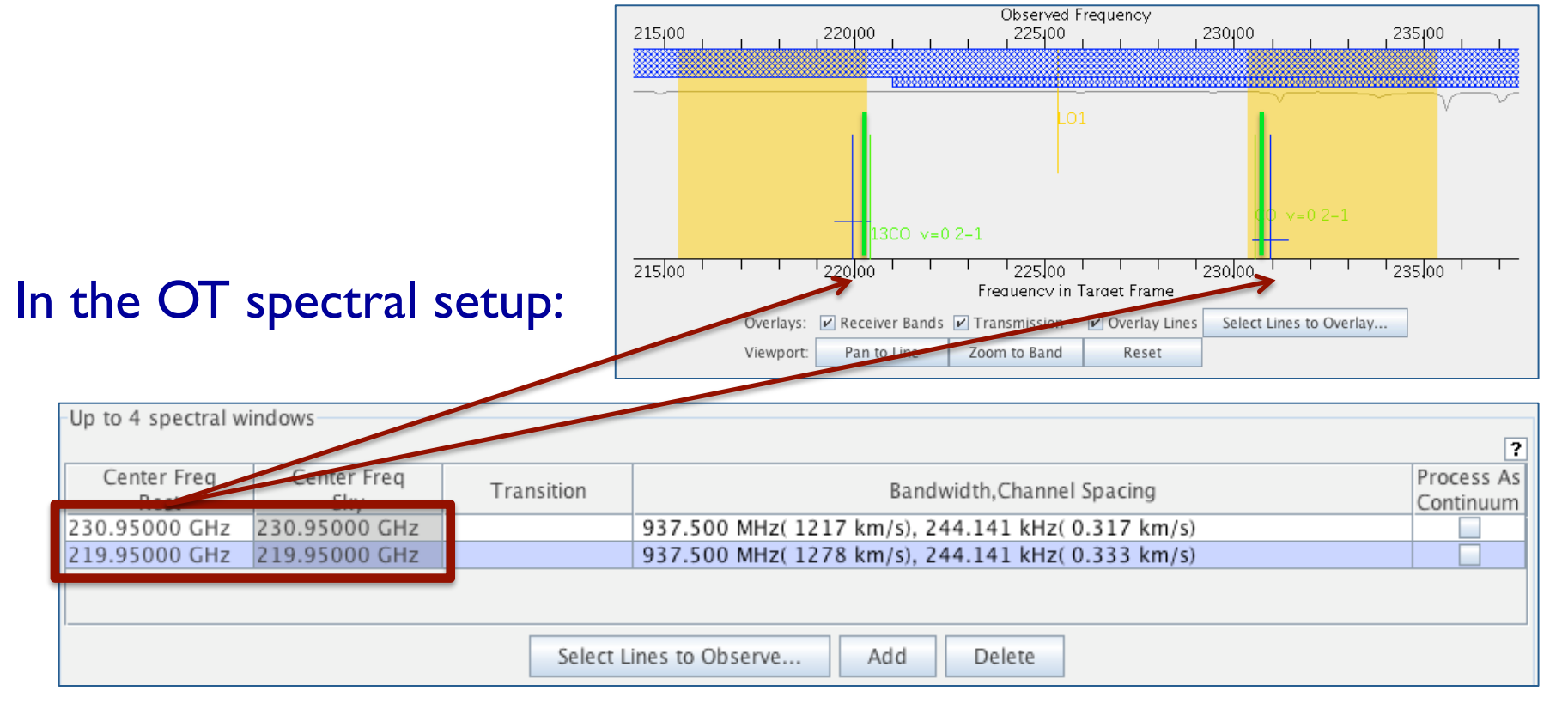

- MUST set rest frequency for spectral windows such that the windows remain entirely within the sidebands (i.e. not centered on lines)
	- can place 2 additional windows to observe  $CH<sub>3</sub>OH$ , SO<sub>2</sub>, etc.

**INRAC** 

# NAASC & **Example: Spectral Lines in Band 9**

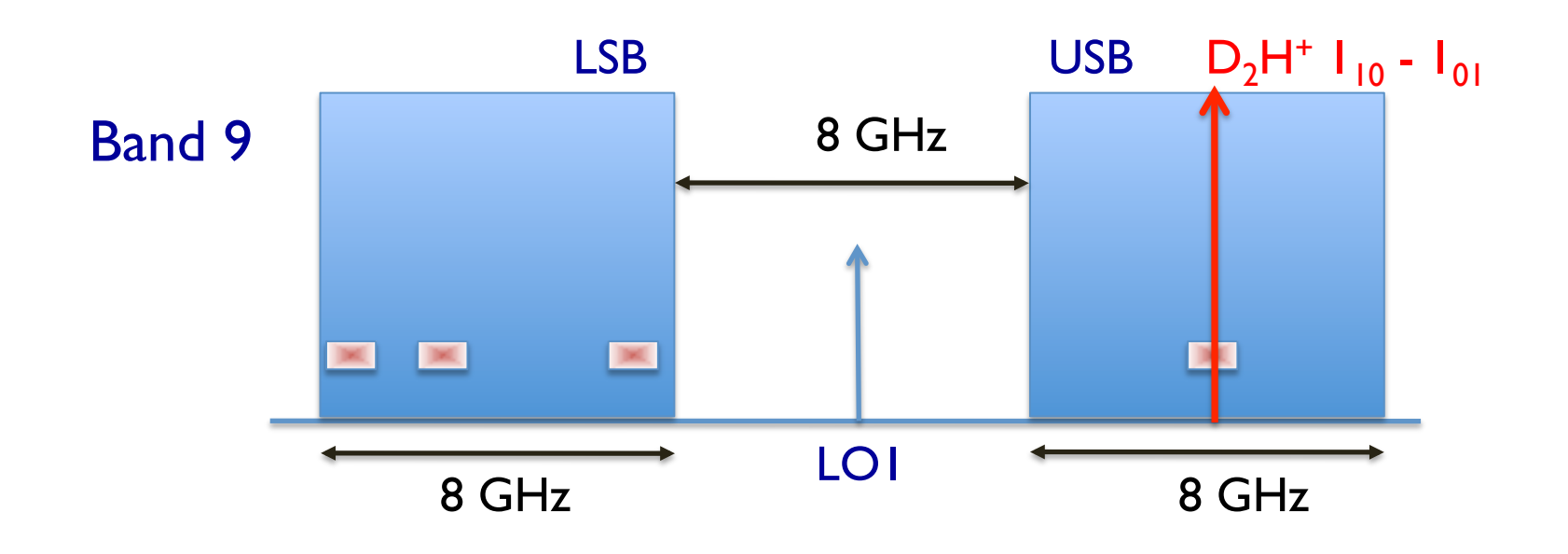

- for Band 9, there is full flexibility in that **each baseband can be connected to either one or the other sideband**
- in Cycle 0, **only one sideband** per spectral window will be correlated
	- e.g. Observe  $D_2H^+$  at 691.66 GHz with one spectral window

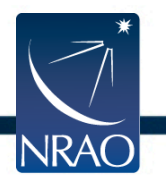

• can place 3 additional windows in USB or LSB